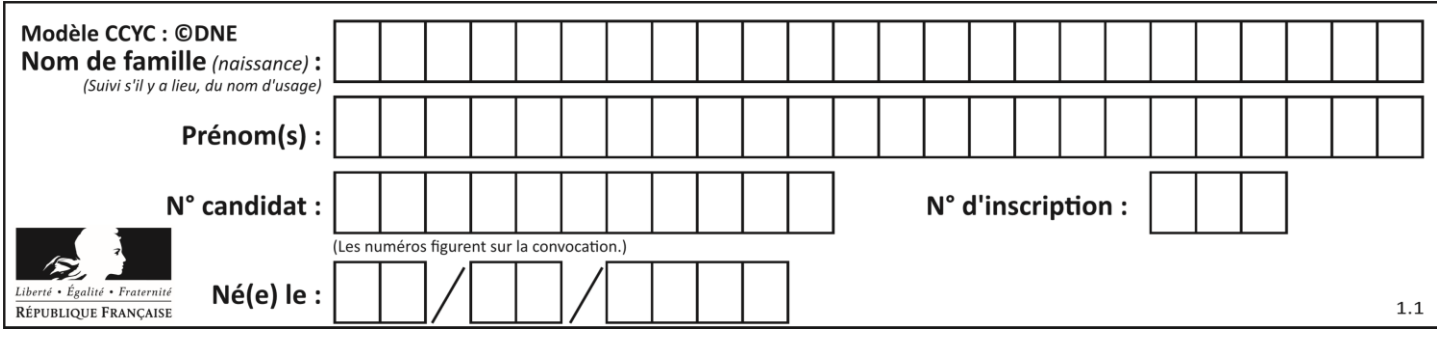

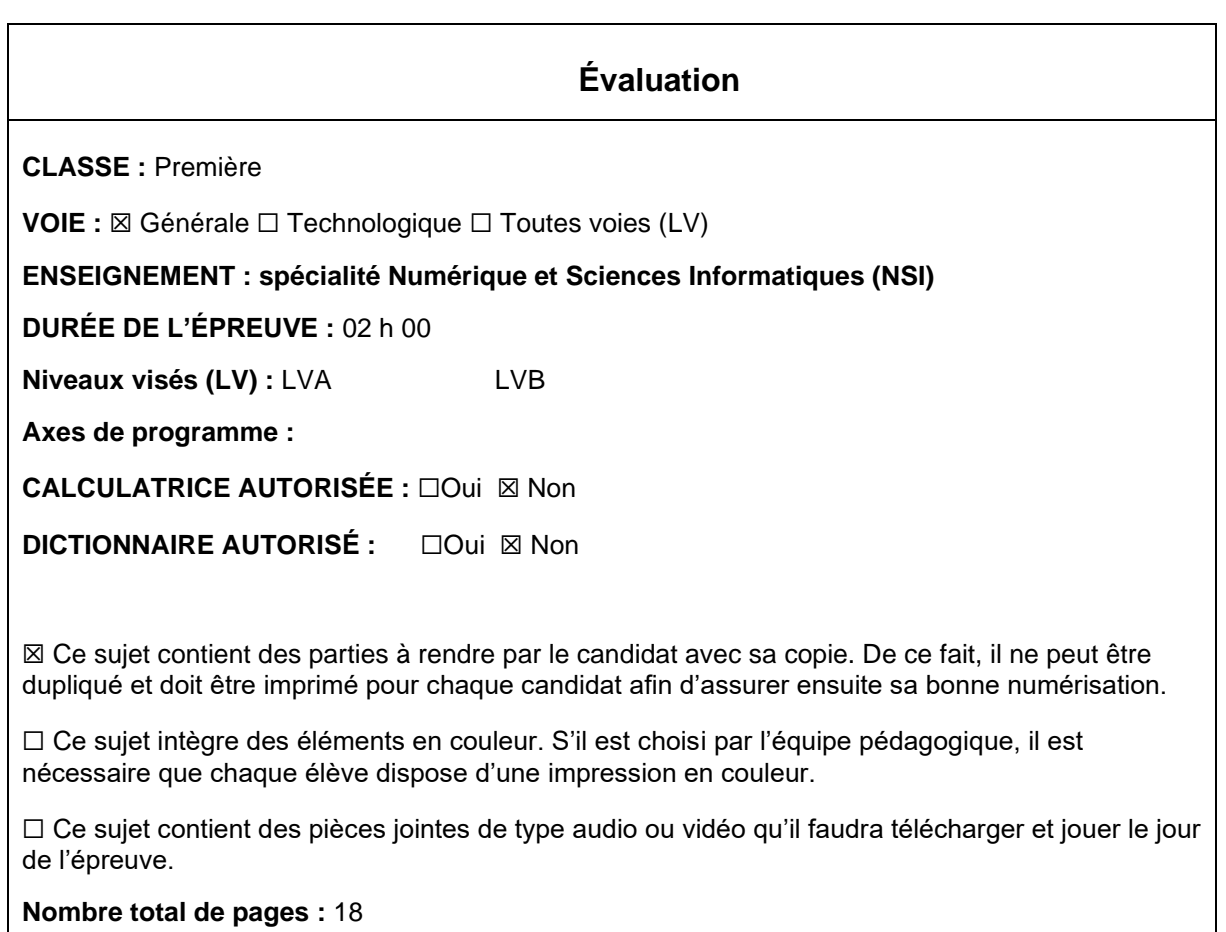

L'épreuve consiste en 42 questions, rangées en 7 thèmes.

Pour chaque question, le candidat gagne 3 points s'il choisit la bonne réponse, perd 1 point s'il choisit une réponse fausse. S'il ne répond pas ou choisit plusieurs réponses, il ne gagne ni ne perd aucun point.

Le total sur chacun des 7 thèmes est ramené à 0 s'il est négatif.

La note finale s'obtient en divisant le total des points par 6,3 et en arrondissant à l'entier supérieur.

# **Le candidat indique ses réponses aux questions en pages 3 et 4. Seules les pages 1 à 4 sont rendues par le candidat à la fin de l'épreuve, pour être numérisées.**

Les questions figurent sur les pages suivantes.

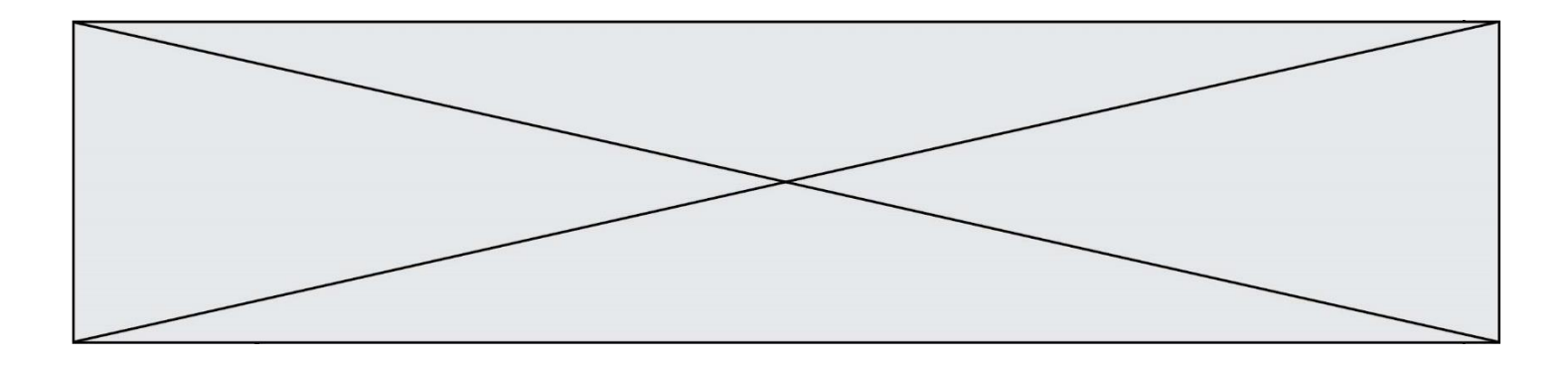

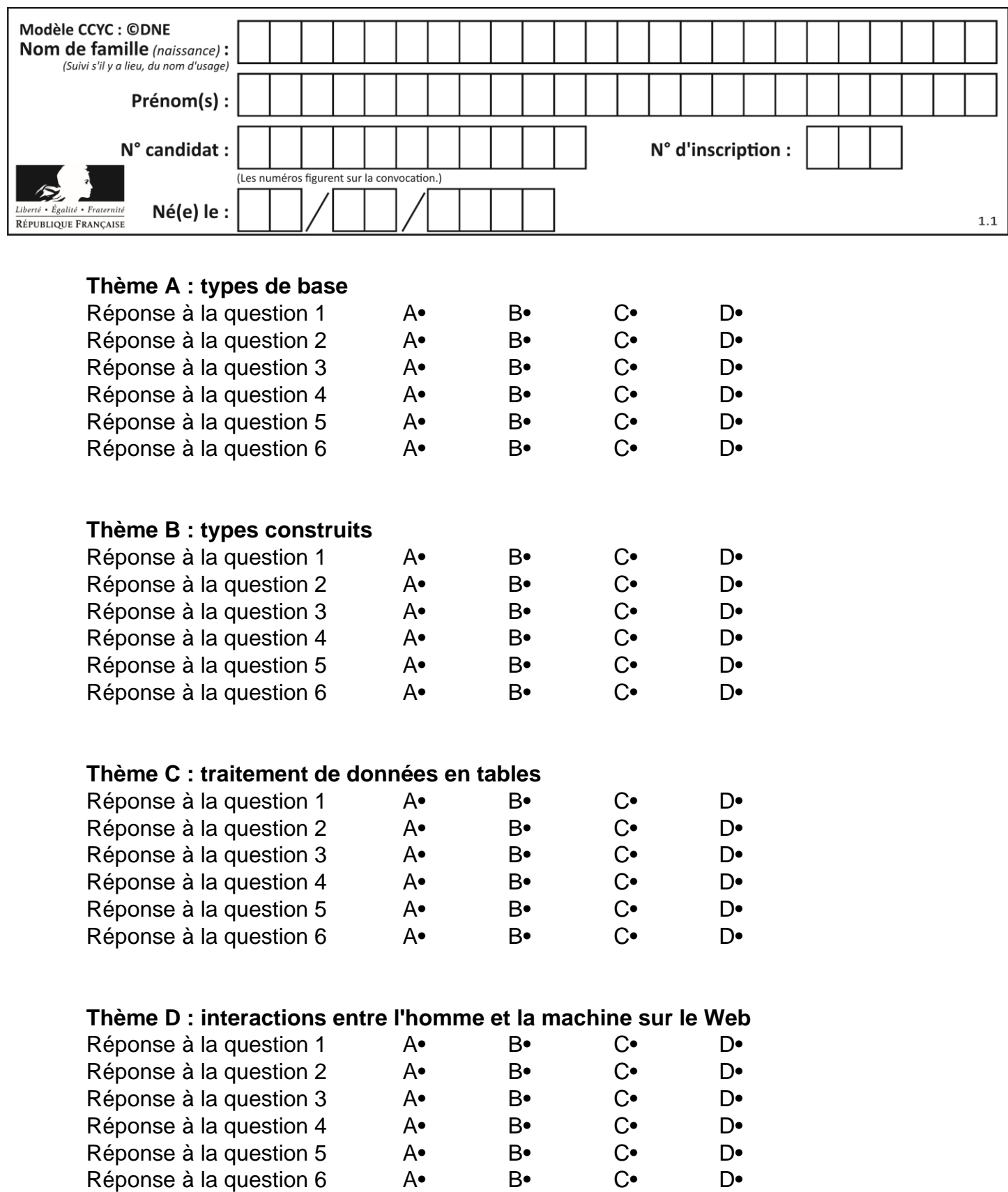

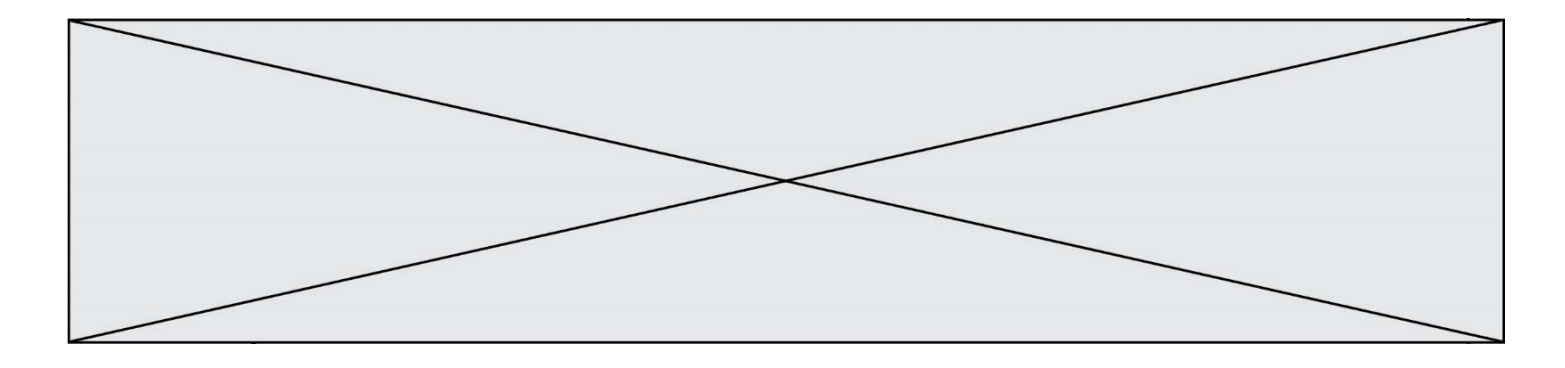

# **Thème E : architectures matérielles et systèmes d'exploitation**

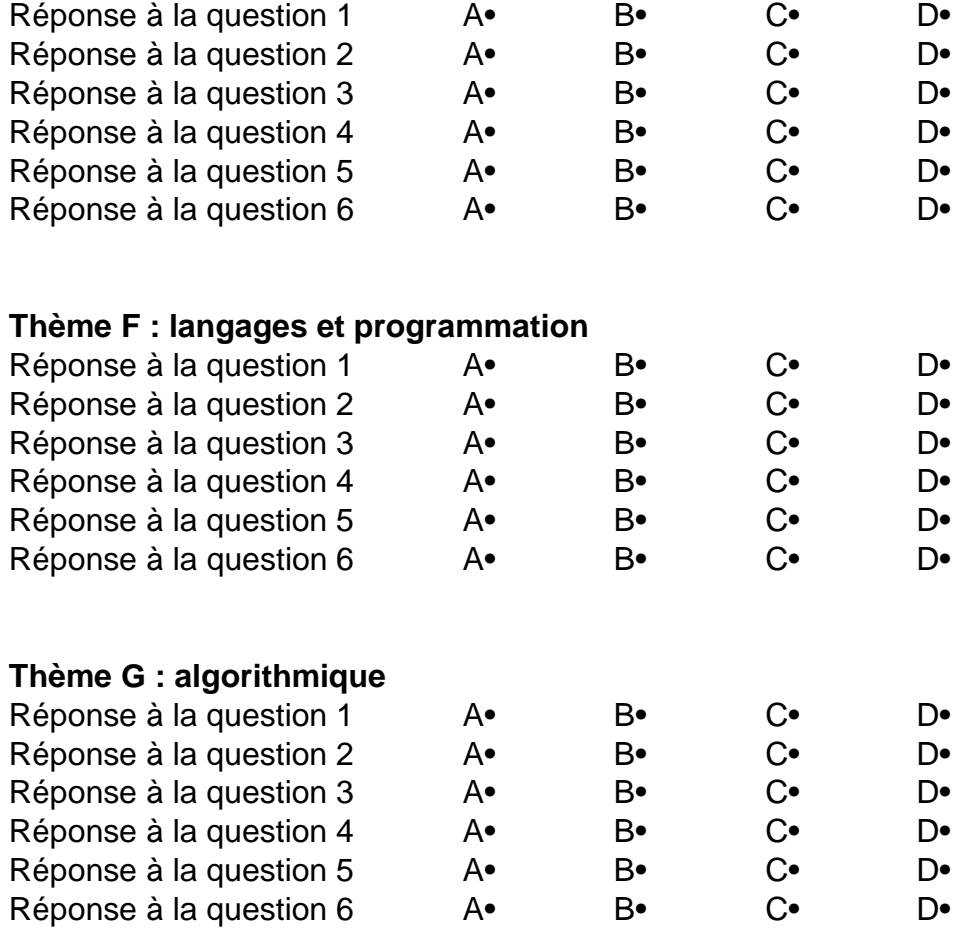

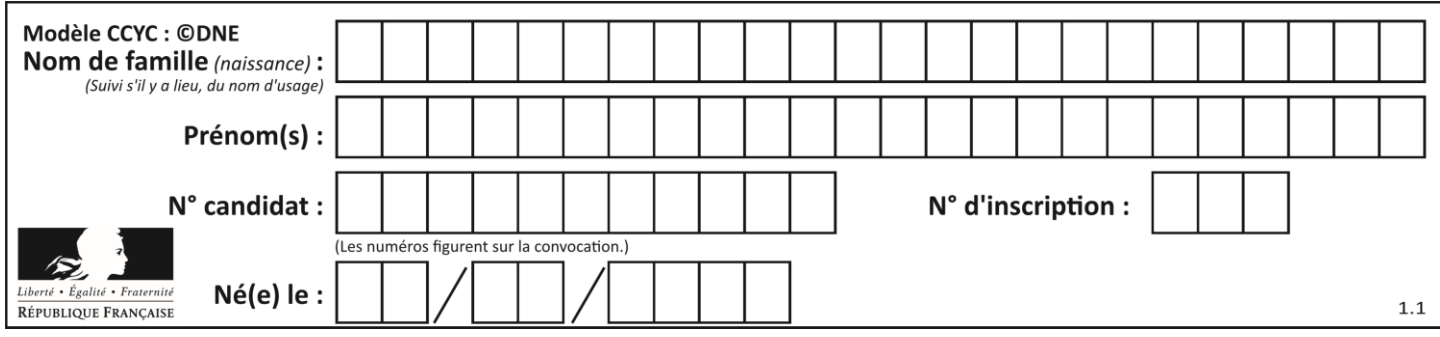

# **Thème A : types de base**

## **Question A 1**

Combien d'entiers positifs ou nuls (entiers non signés) peut-on représenter en machine sur 32 bits ?

#### *Réponses*

A  $2^{32} - 1$ 

- **B**  $2^{32}$
- $C = 2 \times 32$
- $D \t32^2$

# **Question A 2**

On considère une formule booléenne form des variables booléennes a et b dont voici la table de vérité.

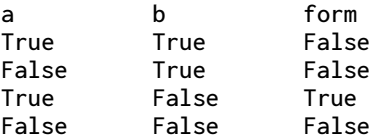

Quelle est cette formule booléenne form ?

### **Réponses**

- A a and b
- B a or b
- $C$  a and  $not(b)$
- D not(a) or b

## **Question A 3**

On rappelle que le nombre entier 12 s'écrit 1100 en base 2. Quelle est le codage en complément à 2 sur un octet du nombre entier −12 ?

#### **Réponses**

A -0000 1100 B 1000 1100 C 1111 0100 D 1111 0011

## **Question A 4**

On considère les nombres dont l'écriture en base 16 (en hexadécimal) sont de la forme suivante : un 1 suivi de 0 en nombre quelconque, comme 1, 10, 100, 1000 etc.

Tous ces nombres sont exactement :

- A les puissances de 2
- B les puissances de 8
- C les puissances de 10
- D les puissances de 16

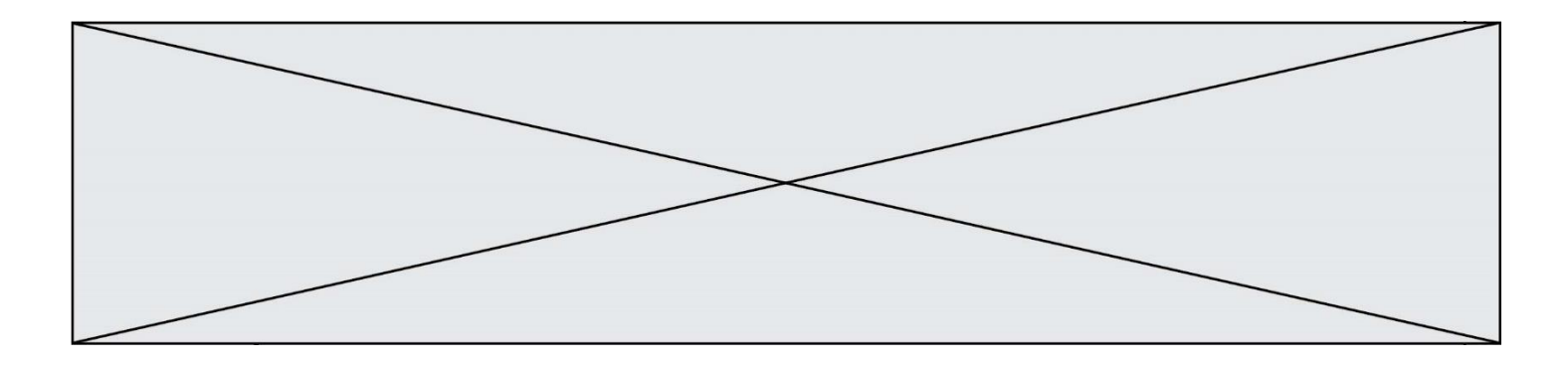

# **Question A 5**

Quel est l'entier relatif signé codé en complément à 2 sur un octet par le code 1111 1111 ?

# *Réponses*

- A  $-128$ <br>B  $-127$
- $-127$
- $C 1$
- D 255

# **Question A 6**

Quel est le plus grand entier positif que l'on peut coder sur un mot de 16 bits ?

- A  $2^{15} 1 = 32767$
- B  $2^{15} = 32768$
- C  $2^{16} 1 = 65535$
- $D \quad 2^{16} = 65536$

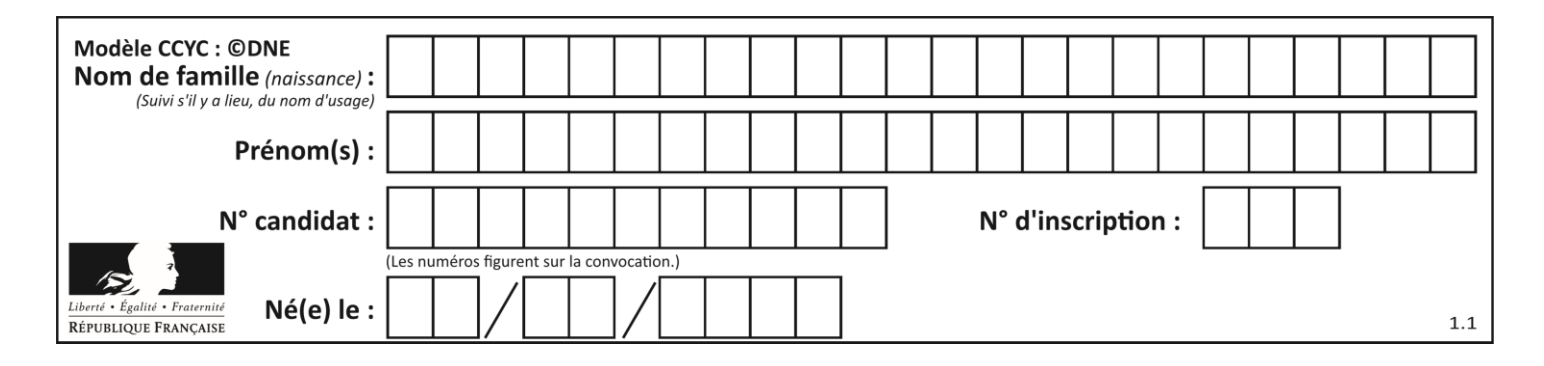

# **Thème B : types construits**

# **Question B 1**

Parmi les propositions suivantes, laquelle permet de créer en Python la liste des nombres impairs de 1 à 399 (inclus) ?

# **Réponses**

```
A impairs = [1 + nb*2 for nb in range(200)]
```

```
B for nb in range(400) :
```
- impairs =  $1 + 2 * nb$ C impairs =  $[i + 2 for i in range(1, 200)]$
- D impairs =  $[1, 3, 5, 7, 9] * 40$

# **Question B 2**

L est une liste d'entiers. On définit la fonction suivante :

> def f(L):  $m = L[0]$ for x in L: if  $x > m$ :  $m = x$ return m

Que calcule cette fonction ?

# *Réponses*

- A le maximum de la liste L passée en argument
- B le minimum de la liste L passée en argument
- C le premier terme de la liste L passée en argument
- D le dernier terme de la liste L passée en argument

# **Question B 3**

On considère la liste de listes suivante :

tictactoe =  $[$   $[$ 'X', '0', '0'], ['O', 'O', 'O'], ['O', 'O', 'X'] ]

Quelle instruction permet d'obtenir une diagonale de 'X' ?

# **Réponses**

```
A tictactoe[3] = 'X'
B tictactoe[4] = 'X'
C tictactoe[1][1] = 'X'D tictactoe[2][2] = 'X'
```
# **Question B 4**

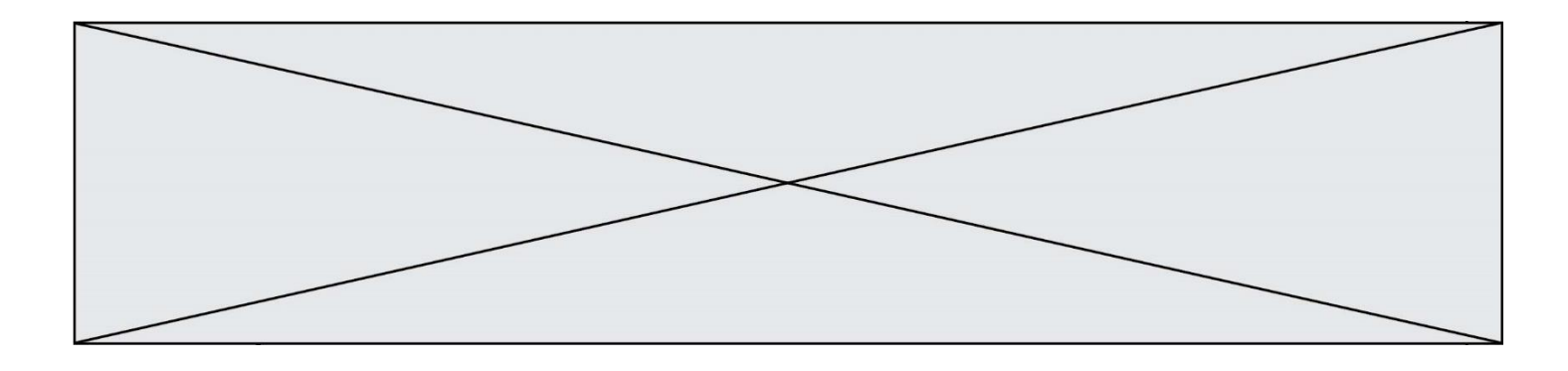

On définit ainsi le tableau t = [[1,5,7], [8,4,2], [3,9,6]] Quel jeu d'indices permet d'obtenir l'élément "9" de ce tableau ?

## *Réponses*

- A t[3][2]
- B t[2][3]
- C t[1][2]
- D t[2][1]

## **Question B 5**

Quelle est la valeur de la variable r à la fin de l'exécution du script suivant ?

 $t = (10, 6, 1, 12, 15)$  $r = t[3] - t[1]$ 

# **Réponses**

A -9 B 2 C 3 D 6

## **Question B 6**

```
On considère le code suivant :
```

```
def s(tuple1, tuple2):
   (x1,y1) = \text{tuple}1(x2,y2) = \text{tuple2}return (x1+x2, y1+y2)
```
Que renvoie l'appel s((1,3), (2,4)) ?

- A le tuple (3,7)
- B le tuple (4,6)
- C un entier
- D une erreur

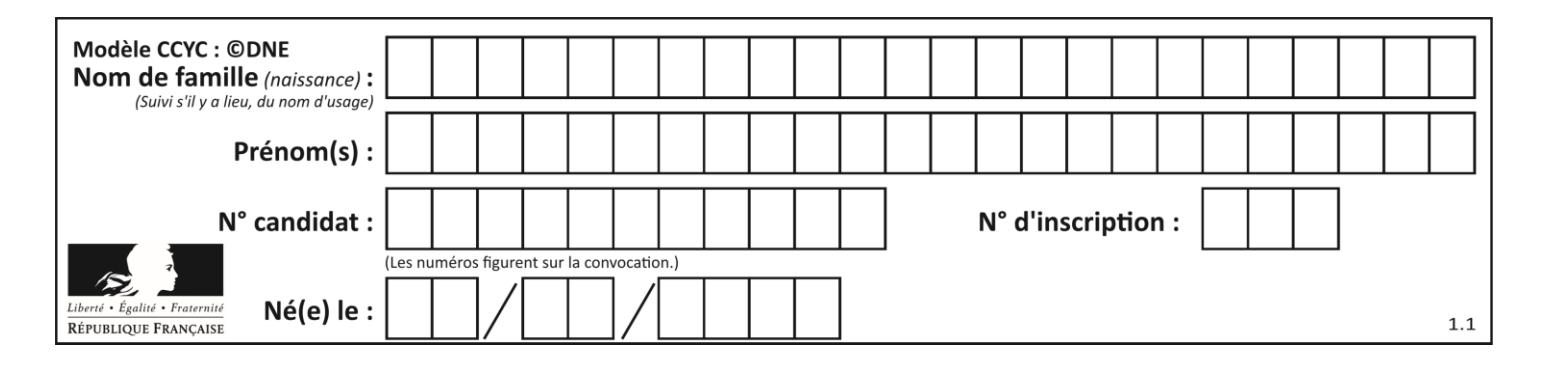

# **Thème C : traitement de données en tables**

# **Question C 1**

On a défini :

mendeleiev = [['H','.','.','.','.','.','.','He'], ['Li','Be','B','C','N','O','Fl','Ne'], ['Na','Mg','Al','Si','P','S','Cl','Ar']]

Une erreur s'est glissée dans le tableau, car le symbole du Fluor est F et non Fl. Quelle instruction permet de rectifier ce tableau ?

# **Réponses**

- A mendeleiev.append('F')
- B mendeleiev[1][6] =  $'F'$
- C mendeleiev $[6]$ [1] = 'F'
- D mendeleiev[-1][-1] =  $'F'$

#### **Question C 2**

Qu'est-ce que le format de fichier CSV ?

## **Réponses**

- A un format de fichier mis au point par Microsoft pour Excel
- B un format de fichier pour décrire une base de données
- C un format de fichier où les données sont séparées par un caractère tel qu'une virgule
- D un format de fichier décrivant une page Web

# **Question C 3**

Laquelle de ces affirmations est vraie ?

## **Réponses**

- A on peut ouvrir un fichier CSV à l'aide d'un tableur
- B un fichier CSV permet de gérer l'apparence du code dans l'éditeur
- C un fichier CSV permet de gérer l'apparence d'une page HTML
- D un fichier CSV contient un programme à compiler

## **Question C 4**

On utilise habituellement un fichier d'extension csv pour quel type de données ? *Réponses*

- A des données structurées graphiquement
- B des données sonores
- C des données compressées
- D des données structurées en tableau

## **Question C 5**

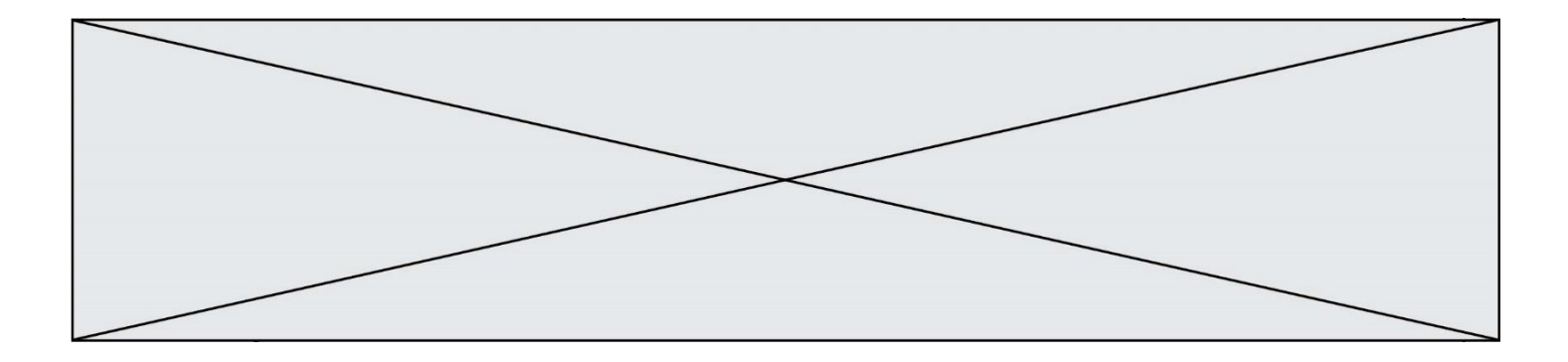

On écrit la fonction suivante :

```
def extreme(t, test):
  m = t[0]for x in t:
     if test(x,m):
        m = xreturn m
```
On dispose d'une liste L dont les éléments sont des couples (nom, note). Par exemple :

```
L = [ ('Alice', 17), ('Barnabé', 18), 
        ('Casimir', 17), ('Doriane', 20), 
        ('Emilien', 15), ('Fabienne', 16) ]
```
On aimerait que l'appel de fonction extreme(L, test) renvoie un couple présentant la note maximale. Quelle définition de la fonction test peut-on utiliser ?

# *Réponses*

```
A def test(a,b):
      return a[0] < b[0]
```

```
B def test(a,b):
      return a[0] > b[0]
```

```
C def test(a,b):
      return a[1] < b[1]
```

```
D def test(a,b):
      return a[1] > b[1]
```
# **Question C 6**

On a récupéré le contenu d'un fichier CSV contenant le nom, le prénom et l'âge de personnes dans une table implémentée par la liste de dictionnaires suivante :

```
table = [{"nom": "dupont","prenom": "jean","age": 16},
              {"nom": "durant","prenom": "pierre","age": 15},
                .....
               ....
              {"nom": "doe","prenom": "jane","age": 16}]
```
Quelle expression représente-t-elle la liste des noms des personnes dont l'âge a pour valeur 16 ? *Réponses*

- A [personne[nom] for personne in table if personne[age]==16]
- B [personne["nom"] for personne in table if personne["age"]==16]
- C [personne["nom"] for personne in table if personne["age"]=16]
- D [nom if age==16 for nom, age in table ]

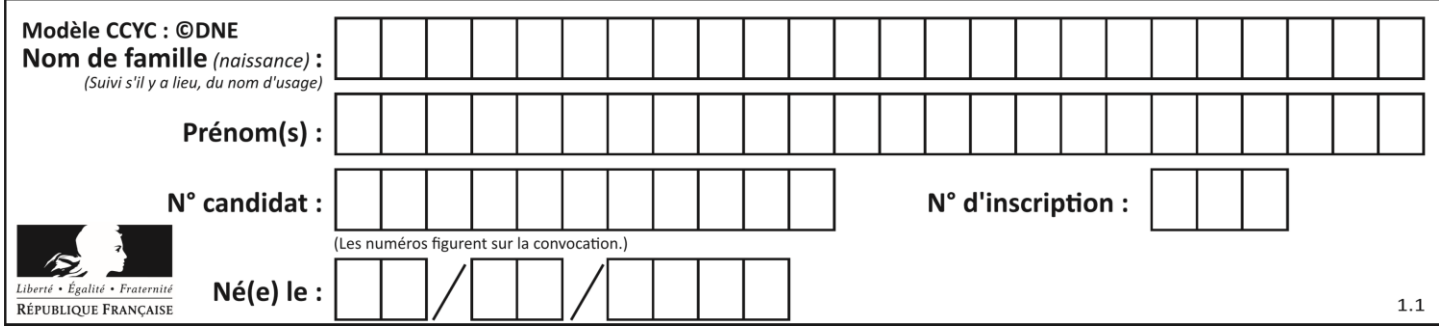

# **Thème D : interactions entre l'homme et la machine sur le Web**

# **Question D 1**

Dans une page HTML, lequel de ces codes permet la présence d'un bouton qui appelle la fonction javascript afficher\_reponse() lorsque l'utilisateur clique dessus ?

## *Réponses*

- A <a href="afficher\_reponse()">Cliquez ici</a>
- B <br <br />
<br />
Sutton if\_clicked="afficher\_reponse()">Cliquez ici</button>
- C <button value="Cliquez ici"><a> afficher\_reponse()</a></button>
- D <br/>button onclick="afficher\_reponse()">Cliquez ici</button>

#### **Question D 2**

Parmi les réponses suivantes, que permet d'effectuer la méthode POST du protocole HTTP ?

#### **Réponses**

- A Définir le style d'une page web
- B Pirater des données bancaire
- C Envoyer une page web vers le client
- D Envoyer les données saisies dans un formulaire HTML vers un serveur

## **Question D 3**

```
Compléter le script ci-dessous :
<!DOCTYPE html>
<html><head>
                    <………>Ma page HTML</…………>
          </head>
```
 $<$ html $>$ 

#### **Réponses**

- A href
- B title
- C html
- D aucune des propositions précédentes

## **Question D 4**

Dans une page web, on souhaite créer un bouton permettant l'appel de la fonction javascript traitement(). Quelle ligne d'instructions permettra de le faire ?

#### *Réponses*

- A <button onclick = "traitement()">Cliquez ici</button>
- B  $\langle a \rangle$   $\langle a \rangle$  = traitement()>Cliquez ici $\langle a \rangle$
- C <button>Cliquez ici</button = traitement()>
- D <br />
<br />
<br />
Cliquez ici = traitement()</button>

## **Question D 5**

Quel est le protocole utilisé pour accéder à la page dont l'URL est ci-dessous ? [https://www.domaine.gouv.fr/qcm.php?nom=Martin](https://www.domaine.gouv.fr/qcm.php.nom=Martin)

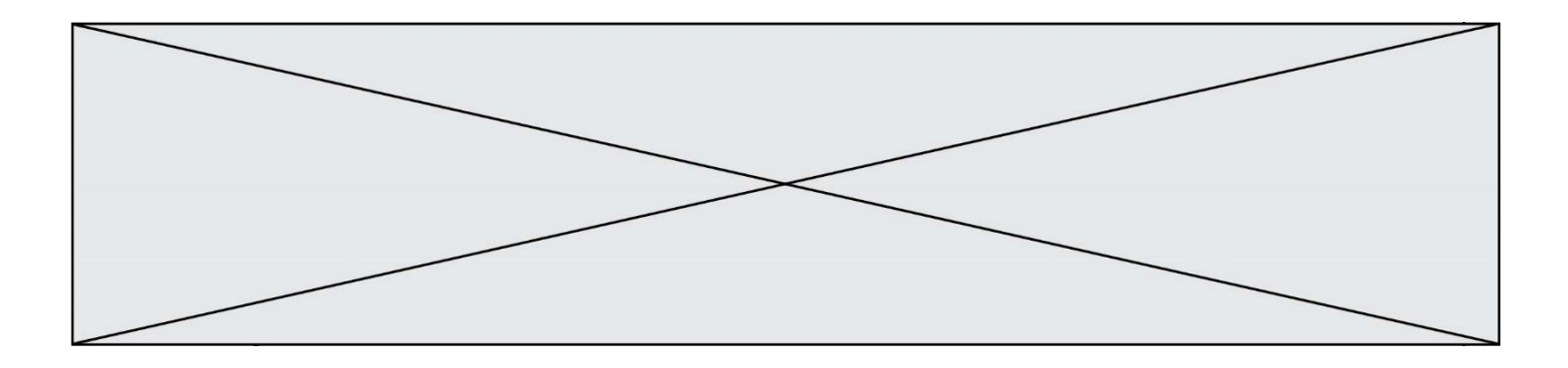

# *Réponses*

- A HTTPS
- B HTTP
- C WWW<br>D FTP
- FTP

# **Question D 6**

Quel est le nom d'un protocole qui permet à un client de faire une requête de page Web auprès d'un serveur ?

- A WWW
- B FTP<br>C HTT
- C HTTP<br>D DNS
- D DNS

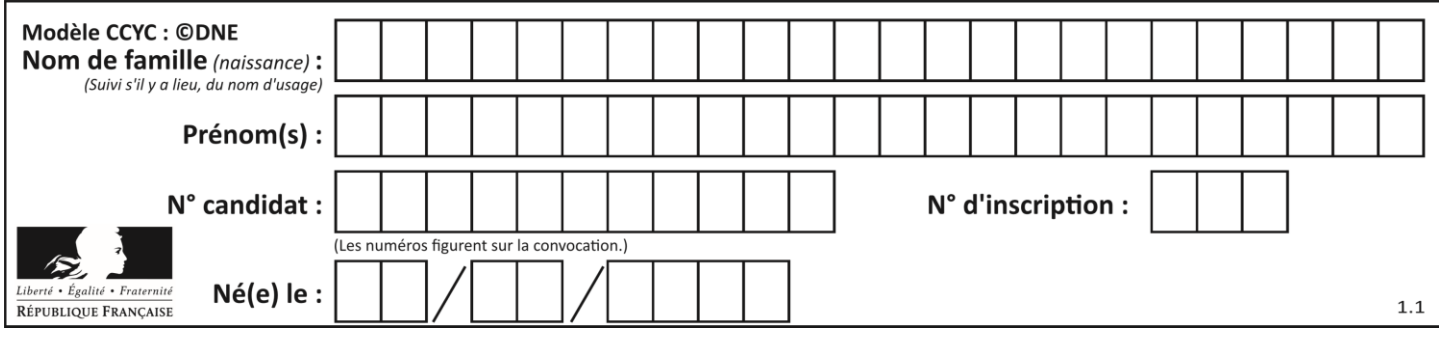

# **Thème E : architectures matérielles et systèmes d'exploitation**

## **Question E 1**

Dans un terminal sous Linux, quelle commande permet d'afficher la liste des fichiers du répertoire courant ?

## **Réponses**

- A ls
- B cd
- C mv
- D rm

## **Question E 2**

Que permet d'effectuer la commande mkdir dans le shell d'Unix (interpréteur de commandes) ?

#### **Réponses**

- A créer un répertoire vide
- B créer un fichier vide
- C supprimer un répertoire cible
- D supprimer un fichier cible

## **Question E 3**

À partir du répertoire ~/Perso/Doc quelle commande permet de rejoindre le répertoire ~/Public ?

## **Réponses**

- A cd ./Public
- B cd ../Public
- C cd ././Public
- D cd ../../Public

## **Question E 4**

Dans un terminal sous Linux, quelle commande faut-il écrire pour donner à tout le monde le droit d'écriture sur un fichier information.py ?

#### **Réponses**

- A chmod o+w information.py
- B chmod a+w information.py
- C chmod o+x information.py
- D chmod a+x information.py

## **Question E 5**

Parmi les affirmations suivantes, laquelle est vraie ?

## *Réponses*

- A la mémoire RAM est une mémoire accessible en lecture seulement
- B la mémoire RAM est une mémoire accessible en écriture seulement
- C la mémoire RAM est une mémoire accessible en lecture et en écriture
- D la mémoire RAM permet de stocker des données après extinction de la machine

## **Question E 6**

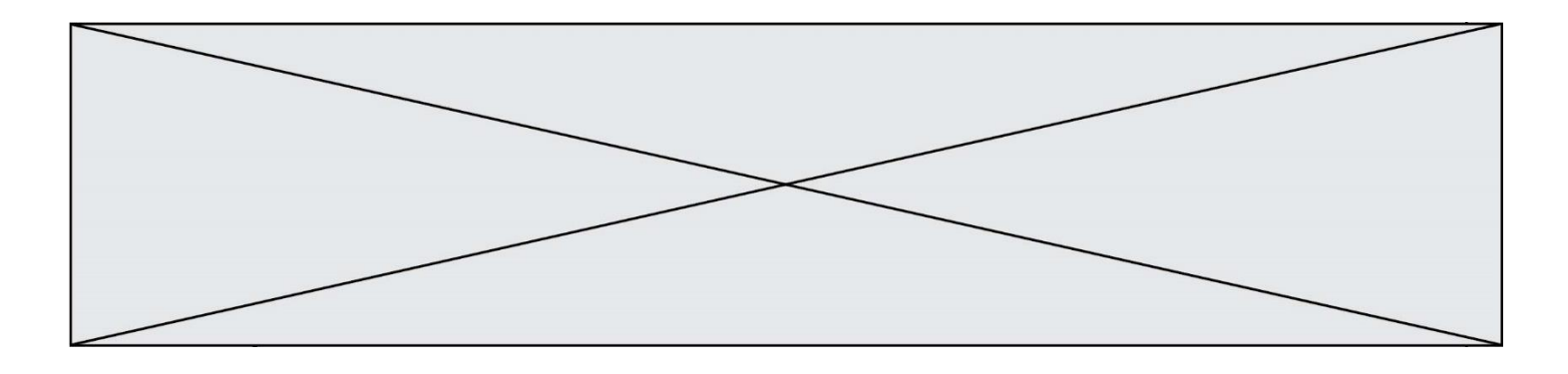

Sachant que hibou est un fichier présent dans le répertoire courant, quel est l'effet de la commande suivante : mv hibou chouette

- A déplacer le fichier hibou dans le répertoire chouette
- B ajouter le contenu du fichier hibou à la fin du fichier chouette<br>C renommer le fichier hibou en chouette
- renommer le fichier hibou en chouette
- D créer le fichier chouette, copie du fichier hibou

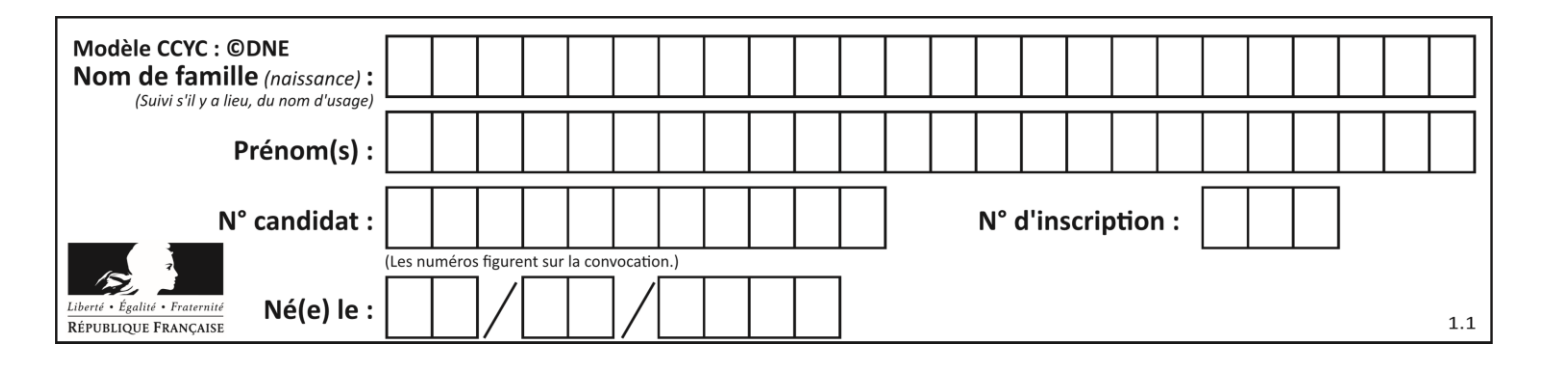

# **Thème F : langages et programmation**

# **Question F 1**

Parmi ces langages, lequel n'est pas un langage de programmation ?

# **Réponses**

- A HTML
- B JavaScript
- C PHP
- D Python

# **Question F 2**

On exécute le code suivant :

```
def ma_fonction(liste : list) -> int:
     valeur = liste[0]
     for i in range (1, len(liste)):
         if liste[i] < valeur :
             valeur = liste[i]
     return valeur
```
table = [5, 43, 2, 22, 7]

resultat = ma\_fonction(table)

Quelle est la valeur de resultat après l'exécution de ce code ?

# *Réponses*

A 43 B 2 C 22

D 7

# **Question F 3**

On souhaite écrire une fonction qui renvoie le maximum d'une liste d'entiers :

```
def maximum(L):
  m = L[0]for i in range(1,len(L)):
     if .........:
        m = L[i]return m
```
Par quoi faut-il remplacer les pointillés pour que cette fonction produise bien le résultat attendu ?

# **Réponses**

```
A i > mB L[i] > m 
C L[i] > L[i-1]D L[i] > L[i+1]
```
**Question F 4** On définit la fonction suivante :

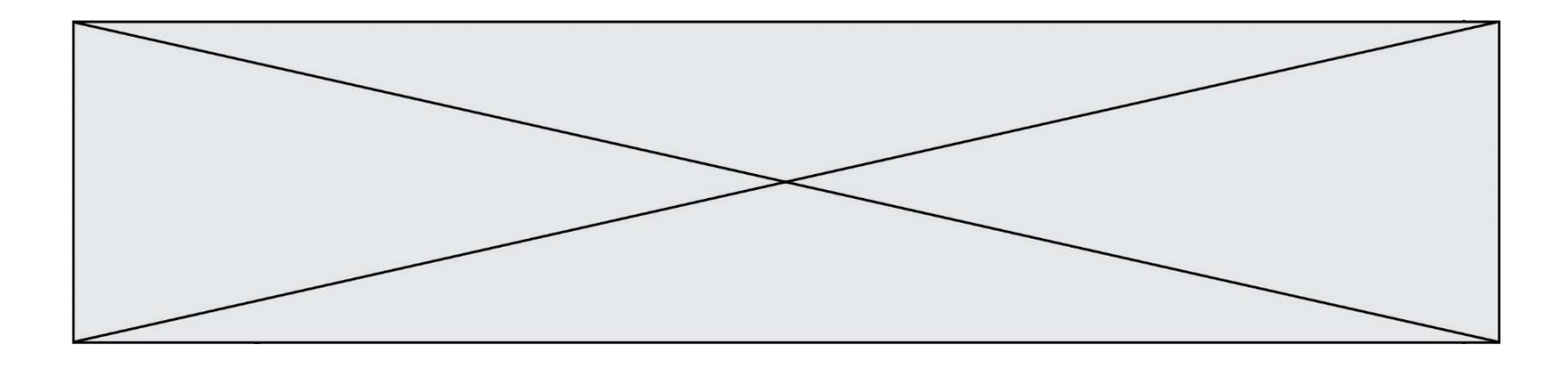

def f(x,y):  $x = x + y$ y = x - y  $x = x - y$ return (x,y)

Quel est la valeur renvoyée par l'appel f(2019,2020) ?

## **Réponses**

- A (2019,2019)
- B (2019,2020)
- C (2020,2019)
- D (2020,2020)

# **Question F 5**

On a défini une liste L de nombres entiers. Quelle est la valeur de la variable m à la fin de l'exécution du script suivant ?

 $m = L[0]$ for j in range(len(L)): if  $m < L[j]$ :  $m = L[j]$ 

## **Réponses**

- A la moyenne de la liste L
- B le minimum de la liste L
- C le maximum de la liste L
- D la longueur de la liste L

## **Question F 6**

On exécute le script suivant :

 $tableau1 = [1, 2, 3]$  $tableau2 = [4, 5, 6]$ long = len(tableau1 + tableau2)

Quelle est la valeur de la variable long à la fin de cette exécution ?

- A 1
- B 3
- C 6
- D rien, car le code engendre une erreur

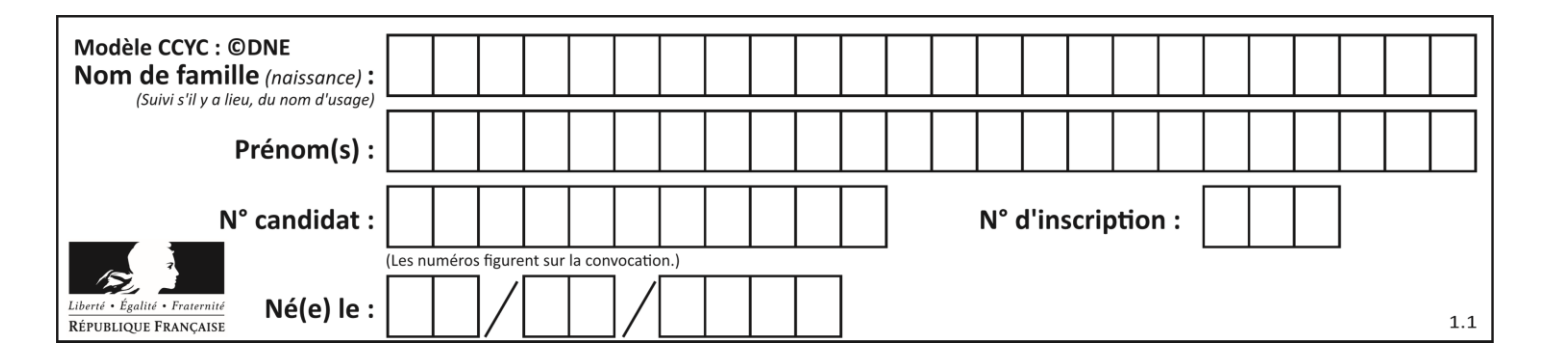

# **Thème G : algorithmique**

## **Question G 1**

La fonction suivante doit calculer la moyenne d'un tableau de nombres, passé en paramètre. Avec quelles expressions faut-il remplacer les points de suspension pour que la fonction soit correcte ?

```
def moyenne(tableau):
    total = \dots for valeur in tableau:
        total = total + valeur return total / ...
```
#### *Réponses*

```
A 1 et (len(tableau) + 1)
B 1 et len(tableau)
C \theta et (len(tableau) + 1)
D 0 et len(tableau)
```
# **Question G 2**

La fonction ci-dessous permet d'effectuer une recherche par dichotomie de l'index m de l'élément x dans un tableau L de valeurs distinctes et triées.

```
def dicho(x,L):
  g = 0\overline{d} = len(L)-1
   while g \leq d:
      m = (g+d)/(2)if L[m] == x:
         return m
      elif L[m] < x:
         g = m + 1else:
         d = m - 1return None
```
Combien de fois la cinquième ligne du code de la fonction (m = (g+d)//2) sera-t-elle exécutée dans l'appel dicho(32, [4, 5, 7, 25, 32, 50, 51, 60]) ?

## *Réponses*

- A 1 fois
- B 2 fois
- C 3 fois
- D<sub>4</sub> fois

## **Question G 3**

À la fin de l'exécution du code suivant, quelle sera la valeur de la variable cpt ?

```
a = 1cpt = 20while cpt > 8:
    a = 2*a
   cpt = cpt - 1
```
## **Réponses**

A 0

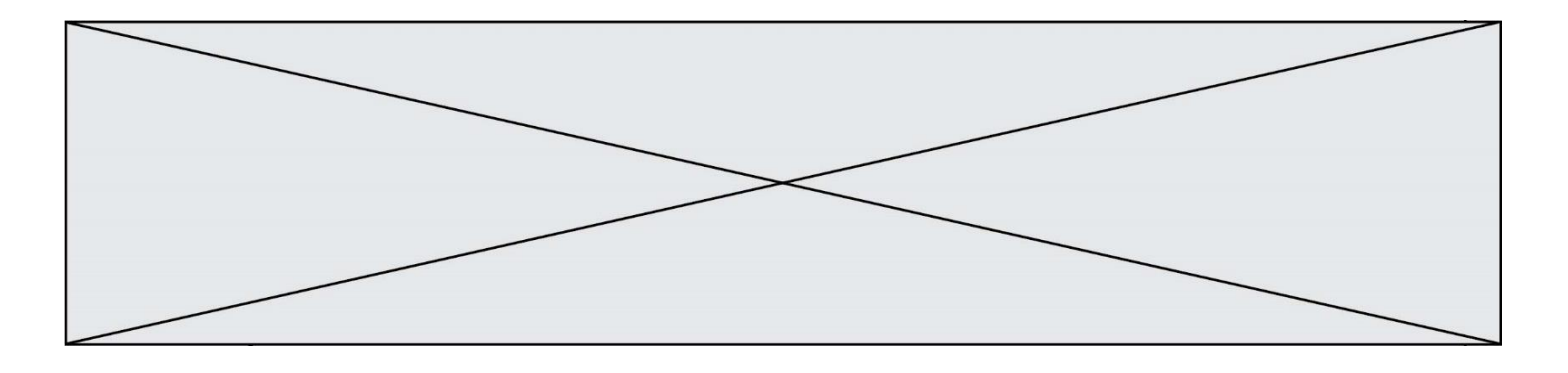

B 7

C 8 D 9

# **Question G 4**

On définit la fonction suivante :

```
def traitement(liste) :
  m = 1iste[0]
  for i in range (len(liste)) :
     if liste[i] > m:
        m = 1iste[i]
  return m
```
Que vaut traitement([-2,5,6,-10,35]) ?

# *Réponses*

- A None
- B -10
- $C -6$
- D 35

```
Question G 5
Un algorithme glouton permet de :
```
# *Réponses*

- A trier des données
- B trouver des solutions localement optimales
- C parcourir un tableau
- D faire un apprentissage automatique

# **Question G 6**

Quel code parmi les quatre proposés ci-dessous s'exécute-t-il en un temps linéaire en n (c'est-à-dire avec un temps d'exécution majoré par  $A \times n + B$  où  $A$  et  $B$  sont deux constantes) ? *Réponses*

```
A for i in range(n//2):
       for j in range(i+1,n):
         print('hello')
```

```
B for i in range(n):
      print('hello')
```
- C  $L = [i+j for i in range(n) for j in range(n)]$ for x in L: print('hello')
- D for i in range(n//2): for j in range(n//2): print('hello')